# **Mutability**

Announcements

Lab 5

#### Two Ways to Find Berries

```
def berry_finder(t):
     """Return whether tree t contains a node labeled 'berry'.
     >>> sproul = tree('roots',
     ... [tree('branch1', 
                             [tree('leaf'),
                              tree('berry')]),
                       tree('branch2')])
     >>> berry_finder(sproul)
    True
    "" "" ""
    if label(t) == 'berry':
         return True
     for b in branches(t):
         if berry_finder(b):
             return True
     return False
def berry_finder(t):
    """Return whether tree t contains a node labeled 'berry'."""
    return label(t) == 'berry' or anyFrom Lecture 12: 
                                   sum, max, min, all, any
                                    are built-in functions 
                                  that aggregate a sequence
                                                                    Using recursion to solve 
                                                                    tree problems:
                                                                    Write down a recursive 
                                                                    call (usually on each 
                                                                    branch), then ask...
                                                                    1.What kind of value is 
                                                                     returned from the call?
                                                                    2.What does that value 
                                                                     mean?
                                                                    3.How is that value 
                                                                     useful in implementing 
                                                                     the function?
                                                any [berry_finder(b) for b in branches(t)]
```
## List Mutation

(Demo)

https://pythontutor.com/cp/composingprograms.html#code=s%20%3D%20%5B3,%205,%207,%209,%2011%5D%0Afor%20i%20in%20range%28len%28s%29%29%3A%0A%20%20%20%20s%5Bi%5D%20%3D%20s%5B-%28i%2B1%29%5D&cumulative=true&curInstr=0&mode=display&origin=composingprograms.js&py=3&rawInputLstJSON=%5B%5D

Building Lists Using Append

```
def sums(n, m):
     """Return lists that sum to n containing positive numbers up to m that
    have no adjacent repeats, for n > 0 and m > 0.
    \gg sums(5, 1)
    \Box\gg sums (5, 2) [[2, 1, 2]]
    \gg sums(5, 3)
     [[1, 3, 1], [2, 1, 2], [2, 3], [3, 2]]
    \gg sums (5, 5)[1, 3, 1], [1, 4], [2, 1, 2], [2, 3], [3, 2], [4, 1], [5]\gg sums (6, 3) [[1, 2, 1, 2], [1, 2, 3], [1, 3, 2], [2, 1, 2, 1], [2, 1, 3], [2, 3, 1], [3, 1, 2], [3, 2, 1]]
 """
 result = []
for k in range(1, _______________________): # k is the first number of a list
for rest in __________________________:
            if rest[0] != k:
result.append(\frac{\lceil k \rceil ~+~ \text{rest}}{ }) # build a list out of k and rest
    if n \leq m:
         result.append([n])
     return result
                          min(m + 1, n)
                         sums(n-k, m)
                                                                                          (Demo)
```
https://pythontutor.com/cp/composingprograms.html#code=result%20%3D%20%5B%5B1%5D,%20%5B2%5D,%20%5B3%5D%5D%0Afor%20k%20in%20range%281,%204%29%3A%0A%20%20%20%20for%20s%20in%20result%3A%0A%20%20%20%20%20%20%20%20if%20s%5B-1%5D%20! %3D%20k%3A%0A%20%20%20%20%20%20%20%20%20%20%20%20s.append%28k%29%0A%20%20%20%20%20%20%20%20%20%20%20%20result.append%28s%29%0Aprint%28result%29&cumulative=true&curInstr=0&mode=display&origin=composingprograms.js&py=3&rawInputLstJSON=%5B%5D 6

#### Sameness and Change

• As long as we never modify objects, a compound object is just the totality of its pieces

- This view is no longer valid in the presence of change
- A compound data object has an "identity" in addition to the pieces of which it is composed
- A list is still "the same" list even if we change its contents

• Conversely, we could have two lists that happen to have the same contents, but are different

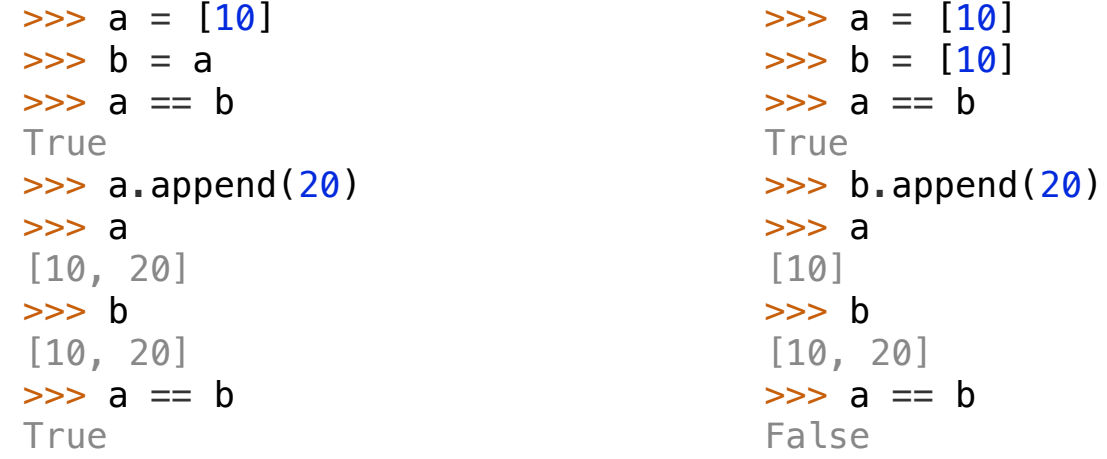

## Identity Operators

#### **Identity**

<exp0> **is** <exp1>

evaluates to True if both <exp0> and <exp1> evaluate to the same object

#### **Equality**

 $<$ exp0> ==  $<$ exp1>

evaluates to True if both <exp0> and <exp1> evaluate to equal values

**Identical objects are always equal values**

(Demo)

8

### Mutation and Names

If multiple names refer to the same mutable object (directly or indirectly), then a change to that object is reflected in the value of all of these names.

uds20s502s5hs20s66as20s20s20ac320s20s20+s66+s502s5h apports200s20s66arin+s20as20s66fcumulative=trunfrutr=5ctr=56mode=dirplav(erin

9

What numbers are printed (and how many of them)?

```
s = [2, 7, [1, 8]]t = s[2]t.append([2])
e = s + tt[2].append(8)
print(e)
```
# **Tuples**

(Demo)